# The C "switch" Statement

CMSC 104, Fall 2012 John Y. Park

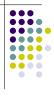

#### The switch Statement

#### **Topics**

- Multiple Selection
- switch Statement
- char Data Type and getchar()

#### Reading

• Section 4.7, 4.12

2

#### **Multiple Selection**

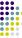

• So far, we have only seen binary selection.

#### Multiple Selection (con't)

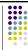

- Sometimes it is necessary to branch in more than two directions.
- We do this via multiple selection.
- The multiple selection mechanism in C is the switch statement.

### Multiple Selection with if

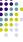

```
if (day == 0) {
                                      (continued)
  printf ("Sunday");
                                  if (day == 4) {
                                    printf ("Thursday");
if (day == 1) {
  printf ("Monday");
                                 if (day == 5) {
                                    printf ("Friday");
if (day == 2) {
  printf ("Tuesday");
                                  if (day == 6) {
                                    printf ("Saturday");
if (day == 3) {
                                 if ((day < 0) || (day > 6)) {
  printf ("Wednesday");
                                    printf("Error - invalid day.\n");
```

#### **Multiple Selection with if-else**

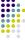

```
if (day == 0 ) {
   printf ("Sunday") ;
} else if (day == 1 ) {
                                   This if-else structure is more
   printf ("Monday");
                                   efficient than the corresponding
} else if (day == 2) {
   printf ("Tuesday");
                                   if structure. Why?
} else if (day == 3) {
   printf ("Wednesday");
} else if (day == 4) {
    printf ("Thursday") ;
} else if (day == 5) {
                                   Are there any other functional
   printf ("Friday");
                                   differences?
} else if (day == 6) {
   printf ("Saturday");
   printf ("Error - invalid day.\n");
```

### **Multiple Selection with if-else**

```
if (day == 0) {
                                                     if (day == 0 ) {
   printf ("Sunday") ;
  printf ("Sunday");
                                                        day = 3;
                                                     } else if (day == 1 ) {
if (day == 1 ) {
                                                       printf ("Monday");
  printf ("Monday");
                                   VS.
                                                       printf ("Tuesday");
if (day == 2) {
                                                     } else if (day == 3) {
                                                       printf ("Wednesday");
  printf ("Tuesday");
                                                     } else if (day == 4) {
if (day == 3) {
                                                       printf ("Thursday");
                                                     } else if (...)
  printf ("Wednesday");
  printf ("Thursday");
```

# The switch Multiple-Selection Structure

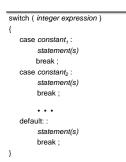

#### switch Statement Details

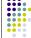

- The last statement of each case in the switch should almost always be a break.
- The break causes program control to jump to the closing brace of the switch structure.
- Without the break, the code flows into the next case. This is almost never what you want.
- A switch statement will compile without a default case, but always consider using one.

### **Good Programming Practices**

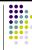

- Include a default case to catch invalid data.
- Inform the user of the type of error that has occurred (e.g., "Error invalid day.").
- If appropriate, display the invalid value.
- If appropriate, terminate program execution (discussed in CMSC 201).

10

### switch Example

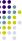

Is this structure more efficient than the equivalent nested if-else structure?

11

#### switch Example

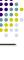

```
switch (day)
{
    case 1: prinff ("Monday\n");
        break;
    case 2: prinff ("Tuesday\n");
        break;
    case 3: prinff ("Wednesday\n");
        break;
    case 4: prinff ("Thursday\n");
        break;
    case 5: prinff ("Finday\n");
        break;
    case 6: prinff ("Finday\n");
        break;
    case 6: prinff ("Weekend\n");
        break;
    default: prinff ("Error – invalid day\n");
        break;
}
```

#### Why Use a switch Statement?

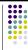

- A switch statement can be more efficient than an if-else.
- A switch statement may also be easier to read.
- Also, it is easier to add new cases to a switch statement than to a nested if-else structure.

13

### The char Data Type

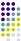

- The char data type holds a single character. char ch;
- Example assignments:

char grade, symbol;

grade = 'B';

symbol = '\$';

The char is held as a one-byte integer in memory.
The ASCII code is what is actually stored, so we can use them as characters or integers, depending on our need.

14

## The char Data Type (con't)

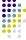

• Use

scanf ("%c", &ch);

to read a single character into the variable ch. (Note that the variable does not have to be called "ch".")

Use

printf("%c", ch);

to display the value of a character variable.

#### char Example

```
#include <stdio.h>
int main ()
{
    char ch;

    printf ("Enter a character: ");
    scanf ("%c", &ch);
    printf ("The value of %c is %d.\n", ch, ch);
    return 0;
```

If the user entered an A, the output would be: The value of A is 65.

16

### The getchar () Function

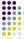

- The getchar() function is found in the stdio library.
- The getchar() function reads one character from stdin (the standard input buffer) and returns that character's ASCII value.
- The value can be stored in either a character variable or an integer variable.

17

#### getchar () Example

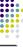

If the user entered an A, the output would be: The value of A is 65.

# Problems with Reading Characters

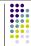

- When getting characters, whether using scanf() or getchar(), realize that you are reading only one character.
- What will the user actually type? The character he/she wants to enter, followed by pressing ENTER.
- So, the user is actually entering two characters, his/her response and the newline character.
- Unless you handle this, the newline character will remain in the stdin stream causing problems the next time you want to read a character. Another call to scanf() or getchar() will remove it.

19

#### **Improved Character Example**

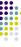

```
#include <stdio.h>
int main ()

{
    char ch, newline;
    printf ("Enter a character: ");
    scanf("%c", &ch);
    scanff("%c", &ch);
    printf ("The value of %c is %d.\n", ch, ch);
    printf ("Enter another character: ");
    scanff("%c", &ch);
    scanff("%c", &newline);
    printf ("The value of %c is %d.\n", ch, ch);
    return 0;
```

20

# Additional Concerns with Garbage in stdin

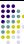

- When we were reading integers using scanf(), we didn't seem to have problems with the newline character, even though the user was typing ENTER after the integer.
- That is because scanf() was looking for the next integer and ignored the newline (whitespace).
- If we use scanf ("%d", &num); to get an integer, the newline is still stuck in the input stream.
- If the next item we want to get is a character, whether we use scanf() or getchar(), we will get the newline.
- We have to take this into account and remove it.